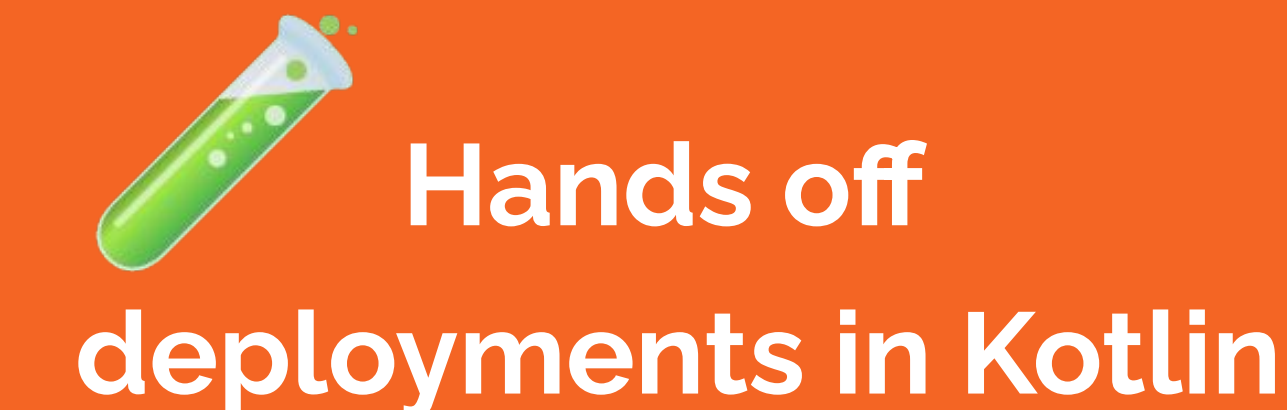

Mat Johnson

#### **You have raised a pull request**

## **How many people do you need to deploy a change to production?**

#### **You have raised a pull request**

**How many people do you need to deploy a change to production?**

# **2**

#### **Someone to approve your pull request and yourself**

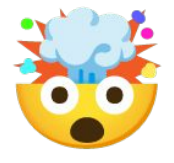

**How?**

### **The pipeline has the controls and ensures quality**

**How?**

#### **The pipeline has the controls and ensures quality \*\***

#### \*\*  $\mathbf{\mathcal{F}}$  Escape clause: Incubating **features should be feature flagged off in production**

#### **How?**

**The technique to be shared is to utilise the acceptance criteria as automated tests to test the artefact, as a control to ensure artefact is the highest quality**

## **Acceptance criteria is living requirements**

## **Acceptance tests can be shared with Product, Sales and Managers!**

## **Acceptance tests help to build the right thing!**

## **Acceptance tests allow for rapid change by ensuring that key user journeys are tested**

#### **Acceptance Test Anatomy**

- Microservice under test
- Supporting services like databases & kafka represented as docker containers
- Cumbersome services mocked using wiremock docker container
- Set of tests written in **BDD** style

#### **Acceptance Test Overview**

- Send requests as if consumer of service under test
- Assert that the output meet

expected customer outcomes

● Supporting services are containers

## **Why Behaviour Driven Design (BDD)?** Problem

- You need to make a change
- You open a test
- It is over 1,000 lines long
- Test methods have no naming standard
- Technical tests

#### **Why Behaviour Driven Design (BDD)?**

- Can be written in JUnit5 or Cucumber
- Abstracts nuance and complexity
- Business focused

**How big is a Acceptance Test?**

- Bigger than an Unit test
- Bigger than an Integration test

#### **How big is a Acceptance Test?**

- Smaller than an End to End test
- Less frail than an End to End test
- More focused on the artefact under test that E2E

#### **Acceptance Test Variants**

- Container based Acceptance Test
- Evolved integration test Acceptance Test
- Just the acceptance criteria Acceptance Test

**1st Variant Container Based Acceptance Test**

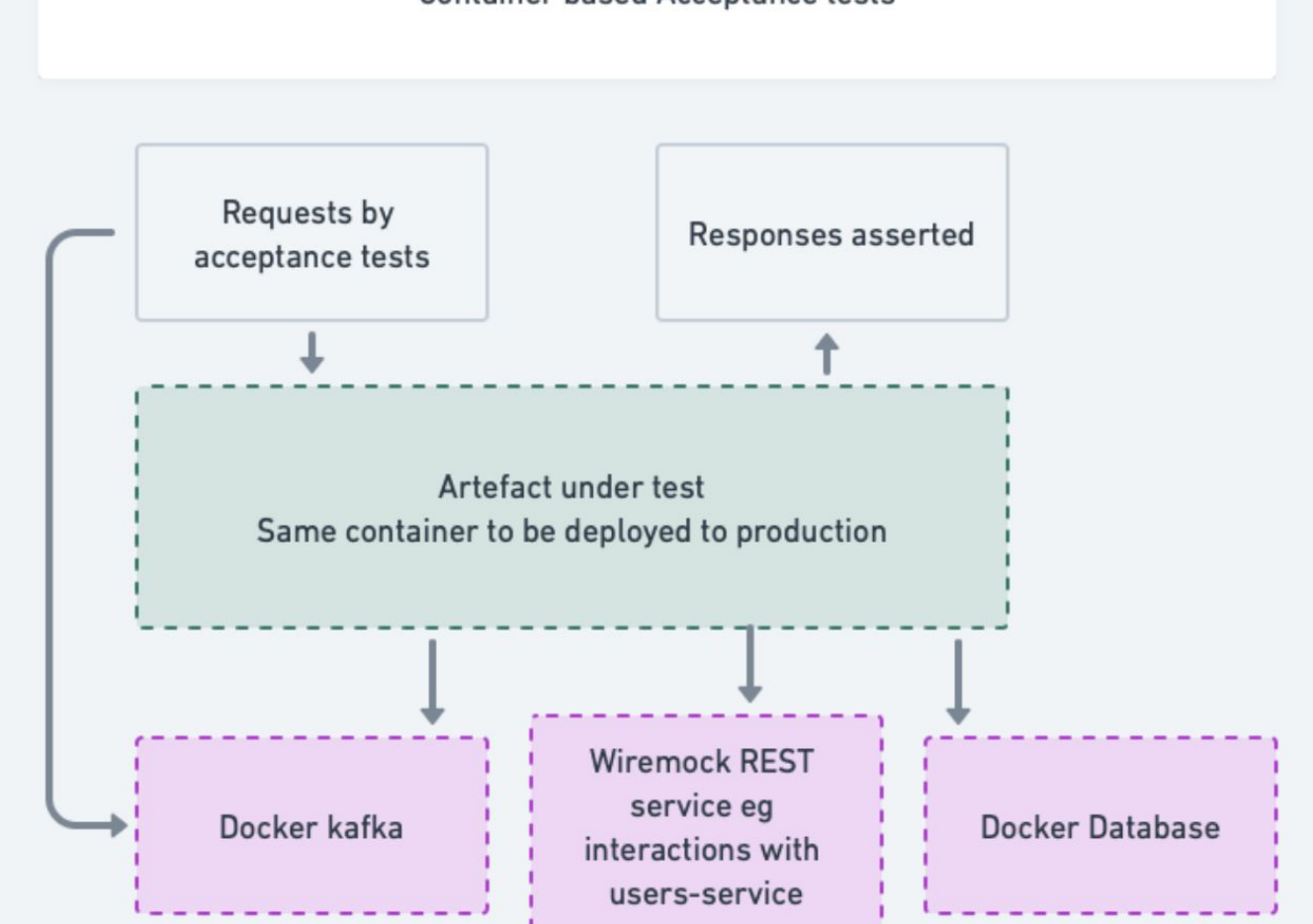

#### **Container based Acceptance tests**

#### **Container Based Acceptance Test**

Advantages

- Exactly same artefact tested across all environments (killer feature).
- Makes library upgrades trivial. Including and especially library upgrades to deal mitigate security vulnerabilities (killer feature).

#### **Container Based Acceptance Test**

Disadvantages

- Mocking is more difficult and complex
- You will need to deal with security (JWT auth, encryption, etc)
- Can be difficult to run in CI due to docker-in-docker complexity
- Will need to pull or produce container locally for building the tests

#### **Coding Demo Part 1a**

Container based Acceptance test

**Testcontainers** 

[https://github.com/mathewdj/paper-scissors-ROCK-accepta](https://github.com/mathewdj/paper-scissors-ROCK-acceptance-tests) [nce-tests](https://github.com/mathewdj/paper-scissors-ROCK-acceptance-tests)

#### **Coding Demo Part 1b**

Container based Acceptance test

Cucumber and Kotlin

Use the same container that is going to be deployed to production

[https://github.com/mathewdj/paper-scissors-ROCK-accepta](https://github.com/mathewdj/paper-scissors-ROCK-acceptance-tests) [nce-tests](https://github.com/mathewdj/paper-scissors-ROCK-acceptance-tests)

#### **Segue: Why Test Containers?**

- Faster to start than docker compose
- Better orchestration and service availability strategies

**Evolved Integration Acceptance tests** 

**2nd Variant The Evolved Integration Test - Acceptance Test**

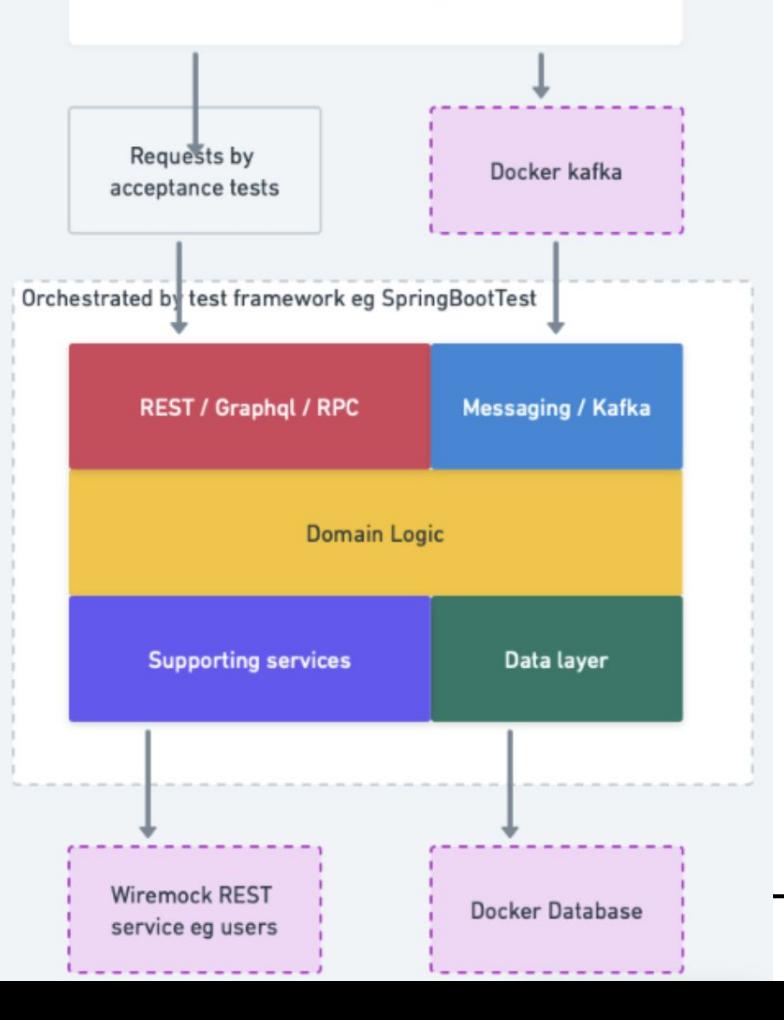

#### **The Evolved Integration Test - Acceptance Test**

Advantages

- Easy to mock external services
- Easy to run in CI
- Quick to write
- User stories are updated as the artefact changes
- Mocking & spying is easy

#### **The Evolved Integration Test - Acceptance Test**

Disadvantages

- Risk: artefact might start in integration tests but might not start in a real environment, due to test mocking
- Risk: Security related ingress might be skipped
- Not testing actual deployed artefact ie docker container

#### **Coding Demo Part 2**

The Evolved Integration Test - Acceptance Test

JUnit5 BDD Test written in Kotlin

[https://github.com/mathewdj/paper-scissors-R](https://github.com/mathewdj/paper-scissors-ROCK-acceptance-tests) [OCK-acceptance-tests](https://github.com/mathewdj/paper-scissors-ROCK-acceptance-tests)

Bonus tip: If you want to start using Kotlin, start writing your tests in Kotlin

#### **3rd variant - Just the acceptance criteria**

- Small step to automated acceptance tests
- Acceptance criteria lives with the code
- Mark acceptance tests

@under-development to be ignored while feature is being developed

#### **Horizon**

- Run acceptance tests against a real environment
- Run acceptance tests against many environments (dev, staging and even production  $\mathbf{\hat{z}}$

#### **Summary**

- Acceptance tests are a control to ensure the system does exactly what is meant to do
- Treat any acceptance criteria like gold
- Learned three different ways of doing acceptance tests
	- Evolved integration test
	- Container based
	- Just the acceptance criteria

#### **Summary**

- Write some automated acceptance tests
- Run in CI
- Change code aggressively
- Reduce toil

#### **Questions**